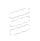

# A publish-subscribe architecture for the Constrained Application Protocol (CoAP)

draft-ietf-core-coap-pubsub-13

Jaime Jiménez, Ericsson Michael Koster, KTC Ari Keränen, Ericsson

IETF 118 meeting - Prague- November 9th, 2023

# Draft History

- Together with core-interfaces and core-dynlink among the "senior" working group drafts we have in CoRE (2016).
- Current design is inspired by <u>hartke-t2trg-coral-pubsub</u> and <u>ietf-ace-oscore-gm-admin</u>

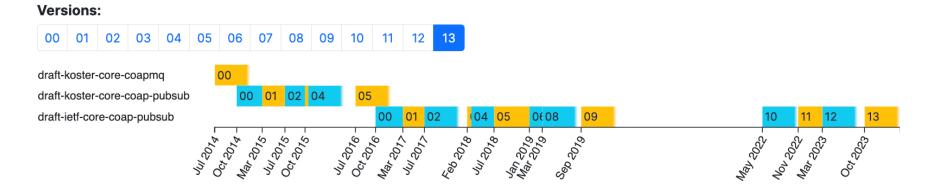

- Version (v12) introduced "topic configuration" operations. The publish-subscribe over CoAP principle remain very similar.
- Easy to implement, very complete CoAP implementations out there nowadays.

## Recap: publish-subscribe in CoAP

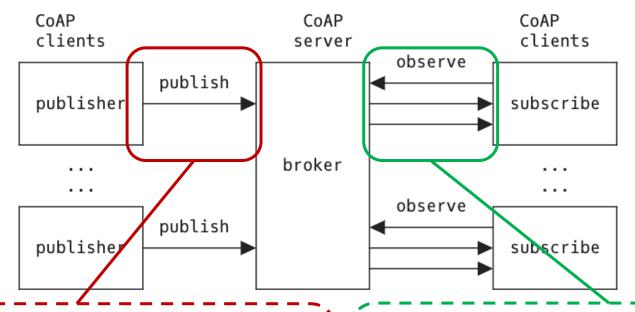

#### **API** Overview

#### **Topic Collection resource**

- Retrieve (GET) the list of topics
- Retrieve (FETCH) topics by properties
- Create (POST) a topic resource

#### **Topic resource (configuration)**

- Retrieve (GET) a topic resource
- Retrieve (FETCH) part of a topic with a filter
- Update (PUT) whole topic
- Update (PATCH) part of a topic with a filter
- Delete (DELETE) a topic resource

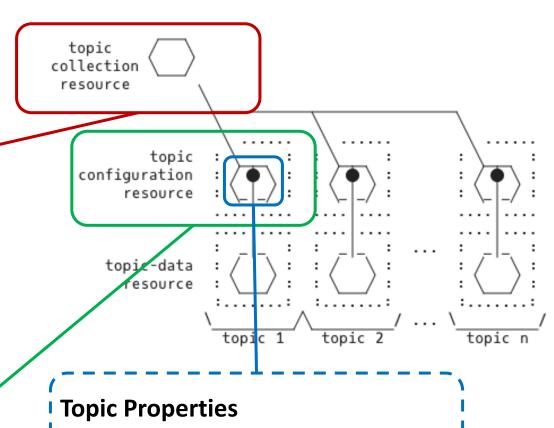

- Configuration parameters written by the administrator of the topic.
- Optional informational parameters (e.g., max-subscribers)

### **API** Overview

#### **Topic Data resource**

- Publish (PUT) to a topic data (URI)
- Subscribe (GET + obs=0) to a topic data (URI)
- Unsubscribe (GET + obs=1) from a topic data (URI)
- Read latest value (GET)
- Delete (DELETE) a topic data

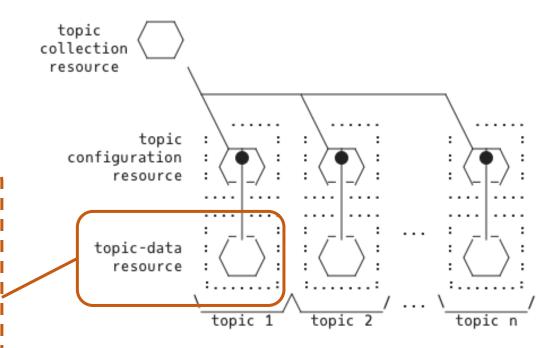

# Topic Lifecycle

Topic configuration interactions, in the HALF CREATED state the topic is created but no data has been published to it.

Create

```
=> POST /ps
{"topic-name": "Room Temperature Sensor", "resource-
type": "core.ps.conf", "media-type": "application/json",
"topic-type": "temperature", "expiration-date": "2023- |
04-05T23:59:59Z", "max-subscribers": 200, "observer-
check": 86400}
<= 2.01 Created
location: /ps/9b7888
 "topic-name": "Room Temperature Sensor",
 "topic-data": "ps/data/7a0e64d",
 "resource-type": "core.ps.conf",
 "media-type": "application/json",
 "topic-type": "temperature",
 "expiration-date": "2023-04-05T23:59:59Z",
 "max-subscribers": 200,
 "observer-check": 86400
```

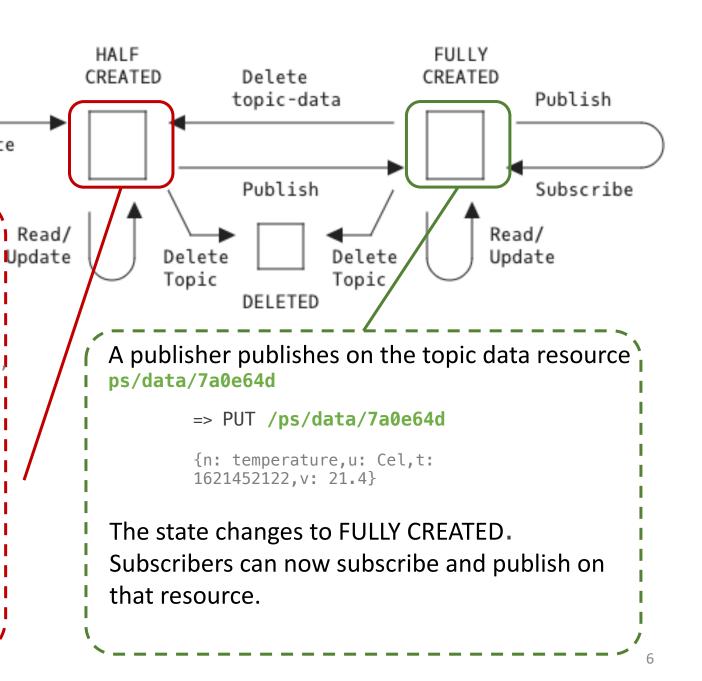

# Hackathon Implementation

github.com/jaimejim/aiocoap-pubsub-broker

#### **IETF 117**

A simple python implementation of the topic discovery, configuration and pub-sub topic data interactions on top of <a href="mailto:aiocoap"><u>aiocoap</u></a>.

The broker implements the following resource classes:

- CollectionResource: The collection resource /ps for storing topics.
- TopicResource: A resource for <u>topic</u> <u>configurations</u>.
- TopicDataResource: A resource for topic data and for the <u>publish-subscribe interactions</u> over CoAP.

#### **IETF 118**

- Updates based on spec changes
- iPATCH to partially update topic configuration
- FETCH on the topic collection
- DELETE
- rt-based discovery (core.ps.coll, core.ps.conf, core.ps.data)

# Next Steps for v13

- IANA section
- Use all of max-age, etc, correctly.
- Security section + references to ACE draft
- Use CBOR on the implementation.
- Implement missing operations.

... and ...

- Topic configuration and data resources can be hosted on different servers, reflect that on the draft.

# Next Steps for v13 - diff here

- IANA section ✓
- Use all of max-age, etc, correctly ✓
- Security section + references to draft-ietf-ace-key-groupcomm, draft-ietf-ace-pubsub-profile √
- Use CBOR on the implementation. ✓
- Implement missing operations. ✓
- Added "observer-check" field to regulate subscriber's list √
- Added Topic collection discovery section ✓
- Added & updated examples ✓
- Addressed items on github issue tracker ✓
- Clarified much of the draft text ✓
- Addressed Marco's (now contributor!) and Oscar's review comments √
- Topic configuration and data resources can be hosted on different servers, reflect that on the draft. X suggest to keep topic-data at broker
  - Too complex as state then needs to be kept between the host of the topic-data resource and the broker. New protocol interactions needed for that.
  - Suggestion: make sure this draft allows for it but let's define that in another draft.

# (opt slide) Next Steps for v13 - diff here

[central-ps.example.com] CoAP server 1

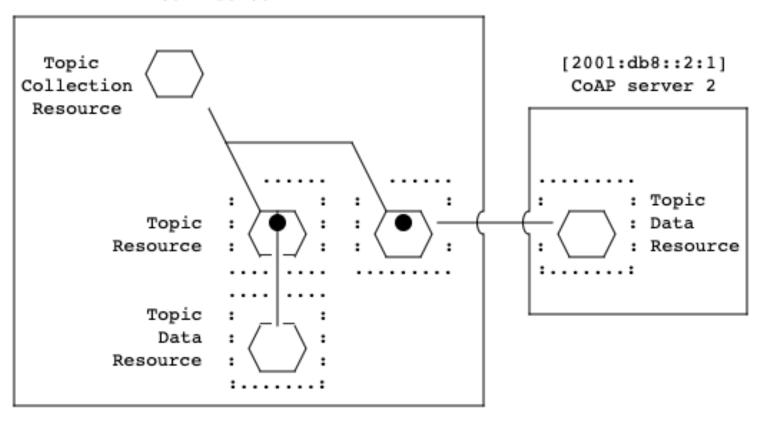

# (opt slide) Workflow Example

#### Create a Topic

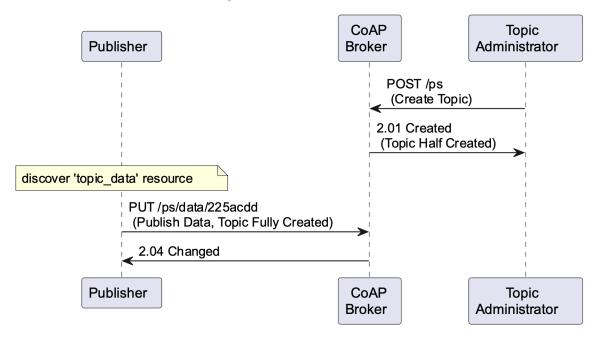

#### Interact with a Topic

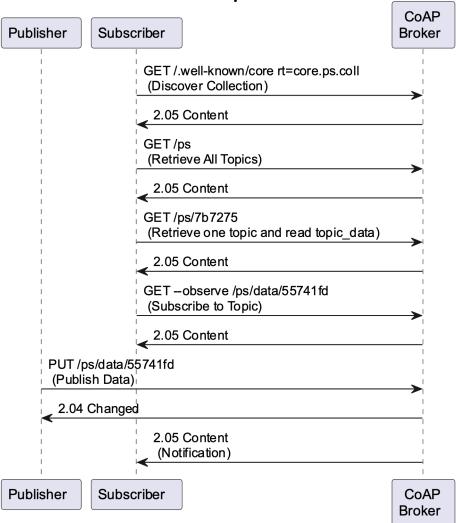